## α-Амилаза

*IFCC, Zasz, EPS-G7 (метод с использованием мальтогептазида (EPS-G7))*

**DiaSy** 

Параметры для ввода в программу анализатора Sapphire-400

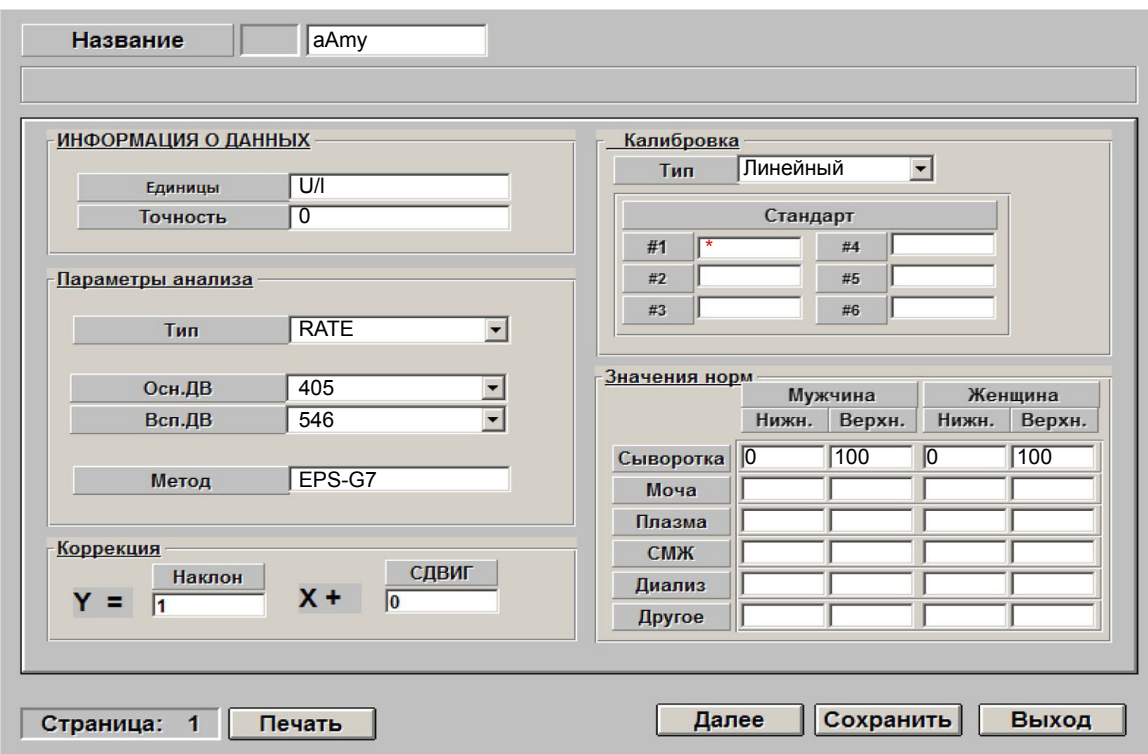

\*-вводится из паспорта к калибратору

 Диапазон нормальных значений указан в соответствии с рекомендациями производителя реагентов к набору и может быть изменен пользователем в соответствии с местными требованиями.

 При использовании единиц измерения, отличающихся от приведенных, убедитесь, что значения стандартов, контрольных материалов, диапазонов нормальных значений и линейности метода введены в этих же единицах.

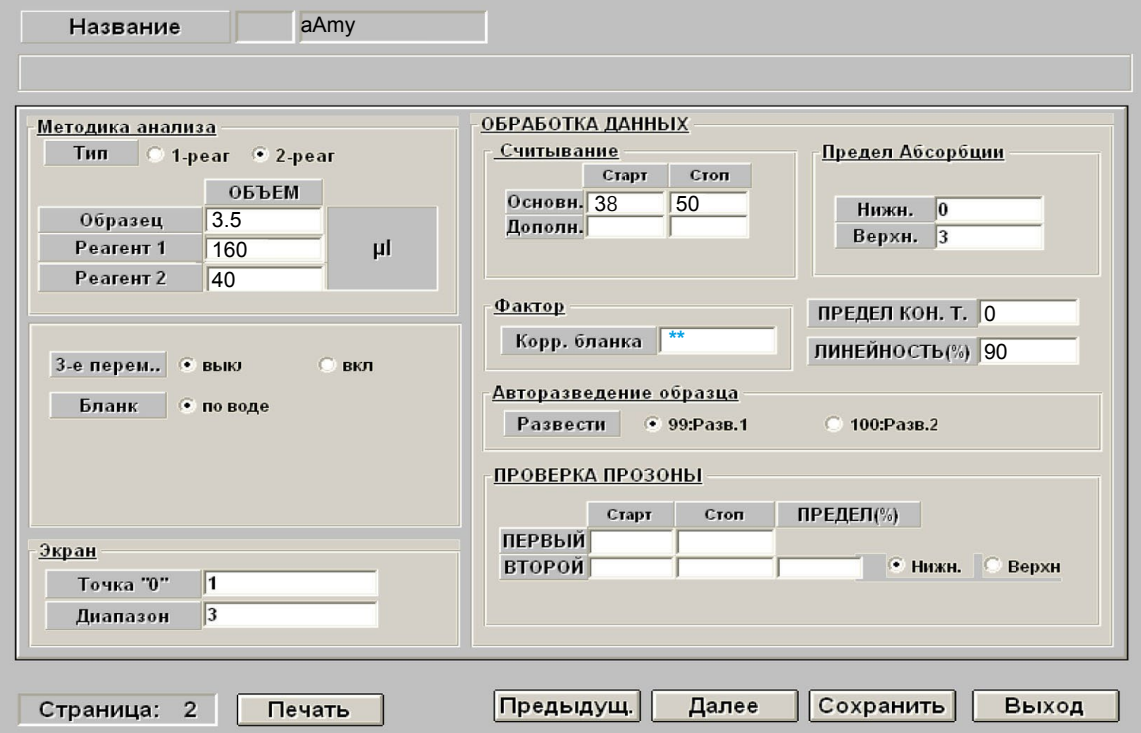

\*\*-поле рекомендуется оставить пустым. При сохранении фактор коррекции бланка будет рассчитан автоматически.

## α-Амилаза

*IFCC, Zasz, EPS-G7 (метод с использованием мальтогептазида (EPS-G7))*

**DiaSy** 

Параметры для ввода в программу анализатора Sapphire-400

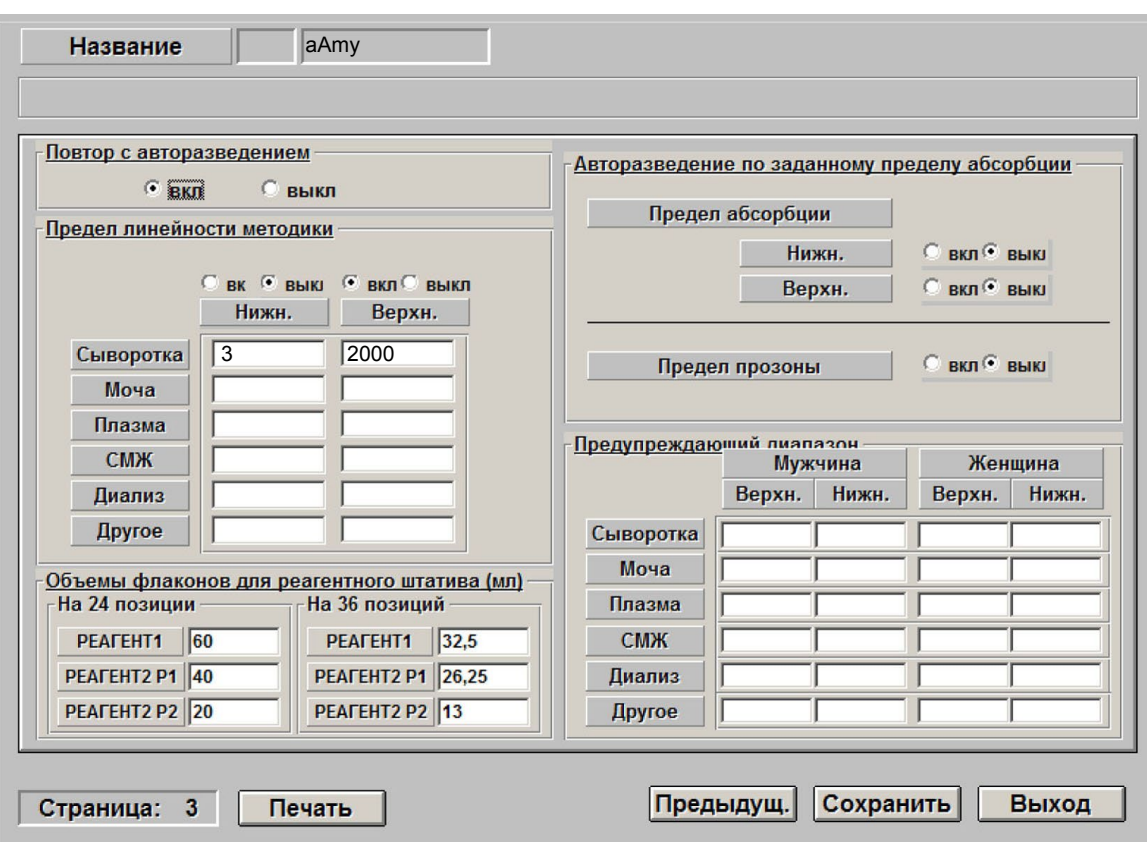

 Включен автоматический перезапуск анализа с разведением при выходе за диапазон линейности метода. При необходимости данный параметр может быть отключен.

 **ВАЖНО!** В качестве разделителя целой и дробной части чисел необходимо использовать знак **точки** !

Адаптации для других типов образца запрашивайте дополнительно